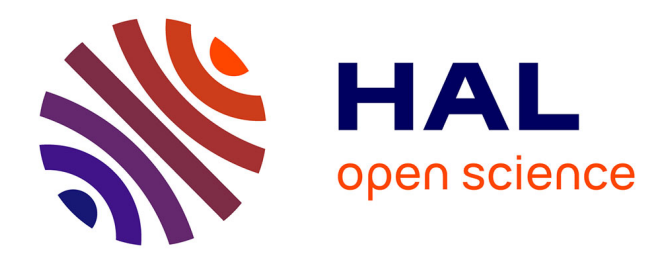

# **Un hypermédia dans la classe, c'est possible** Élizabeth Étienne

# **To cite this version:**

Élizabeth Étienne. Un hypermédia dans la classe, c'est possible. Revue de l'EPI (Enseignement Public et Informatique), 1997, 85, pp.117-128. edutice-00001288

# **HAL Id: edutice-00001288 <https://edutice.hal.science/edutice-00001288>**

Submitted on 18 Nov 2005

**HAL** is a multi-disciplinary open access archive for the deposit and dissemination of scientific research documents, whether they are published or not. The documents may come from teaching and research institutions in France or abroad, or from public or private research centers.

L'archive ouverte pluridisciplinaire **HAL**, est destinée au dépôt et à la diffusion de documents scientifiques de niveau recherche, publiés ou non, émanant des établissements d'enseignement et de recherche français ou étrangers, des laboratoires publics ou privés.

# **UN HYPERMÉDIA DANS LA CLASSE, C'EST POSSIBLE (Une étude expérimentale)**

#### **Elizabeth ETIENNE**

Pour créer le logiciel "Al Andalus", d'aide à l'apprentissage de la civilisation espagnole en second cycle, j'ai utilisé les observations que j'ai pu faire au cours de mes années de pratique professionnelle de pédagogie et d'informatique.

#### **A MULTIPLES FONCTIONNEMENTS, MULTIPLES OUTILS**

La première réalité à laquelle se trouve confronté un enseignant est qu'il n'y a jamais deux individus semblables dans une classe : les fonctionnements et les styles d'apprentissage sont multiples.

Ensuite, la pratique pédagogique m'a démontré que tout individu peut apprendre s'il est motivé, de l'intérieur ou de l'extérieur, si on lui communique le désir d'apprendre. C'est-à-dire qu'il faut trouver, en chaque individu, le ressort qui va déclencher ce désir d'apprendre : le jeu, l'affectif, la curiosité, la performance, etc.

Enfin, le climat de la classe se modifie dans une salle d'informatique. Peut-être est-ce dû à ce troisième larron qu'est l'ordinateur, qui s'introduit dans la relation enseignant/enseigné, en faisant une relation où n'intervient plus seulement l'autorité ou le savoir, mais l'être tout entier et cette alchimie relationnelle crée des situations psychologiques nouvelles.

Les élèves deviennent plus actifs, l'ordinateur les sollicite, leur "parle", ils dialoguent, en quelque sorte, avec lui. Ces changements de comportement se prolongent dans la classe dite "normale". L'élève se met à participer davantage, il prend la parole, se libère de sa timidité car il a pris confiance en lui. Il s'ensuit des progrès scolaires qui vont renforcer son image de soi qui devient de plus en plus positive.

LA REVUE DE L'EPI N° 85 UN HYPERMÉDIA DANS LA CLASSE Toutes ces observations de terrain sont aussi celles de nombreux collègues que j'ai eu l'occasion de rencontrer lorsque j'étais formatrice pour la MAFPEN en pédagogie des langues avec informatique. Cela m'a fait penser qu'en multipliant les outils pédagogiques on devait pouvoir multiplier les voies d'accès à la connaissance, en permettant des fonctionnement multiples chez les apprenants. Or, pour ce qui est des outils informatiques dans le domaine des langues, et surtout de la civilisation, il n'y avait pratiquement pas de produit. Les seuls qui existaient étaient toujours axés exclusivement sur l'apprentissage de la langue, des exercices de grammaire, des QCM.

J'ai donc décidé de concevoir un produit, en fonction de modèles pédagogiques centrés sur l'apprenant, ses désirs et ses intérêt véritables, c'est à dire les pédagogies "actives", puis "différenciées", qui cherchent à faire apprendre en différenciant les méthodes en fonctions des styles de chaque apprenant, et reposent sur quelques principes : faire confiance à l'enfant, ne pas séparer intelligence et affectivité, laisser une large place à l'activité libre. De ces principes j'ai retenu deux idées clés :

On ne sait vraiment quelque chose que lorsqu'on se l'est approprié, c'est à dire que le savoir se construit. Et on n'apprend que si on a envie d'apprendre, c'est à dire que l'affectif et le cognitif sont indissociables. L'apprentissage et lié au désir d'apprendre.

## **L'hypermédia, un outil de plus**

L'hypermédia m'a semblé être un outil susceptible de permettre cette multiplicité d'accès à la connaissance et de fonctionnements chez les apprenants.

L'intérêt de l'hypermédia est qu'on peut y faire de la recherche d'informations, activité ludique parce qu'elle procède par associations d'idées, alliant jeu et intelligence, développe la curiosité et laisse à l'apprenant le libre choix et le contrôle de son cheminement. C'est donc un outil qui peut susciter le désir d'apprendre, c'est pourquoi je l'ai utilisé pour la conception de mon produit.

## **Le produit : Al Andalus**

Ce produit n'est ni un "cours", ni une méthode d'enseignement de langue, mais une aide à l'apprentissage de la civilisation espagnole. Il est destiné essentiellement à un enrichissement, un approfondissement de certains aspects qui ne peuvent pas être traités dans le cadre des trois heures de cours hebdomadaires.

#### **Objectif avant tout culturel**

Son objectif est culturel avant d'être linguistique : en effet, quel que soit l'âge des apprenants, la langue étrangère est d'autant mieux acceptée qu'elle véhicule les idées et les préoccupations du locuteur. L'essentiel est de faire passer le contenu avant la forme. On peut parler de n'importe quelle culture, dans n'importe quelle langue, du moins dans le domaine pédagogique et à ces niveaux. C'est pourquoi j'ai conçu ce produit pour des élèves de second cycle afin d'évacuer les préoccupations linguistiques élémentaires. Il utilise la langue comme support de l'information, mais l'intérêt premier est l'information et non la langue.

Cela étant dit, il est clair que l'utilisation répétée d'un produit de ce type dans le cadre d'un enseignement incluant les hypermédias dans la vie de la classe pourrait permettre une amélioration considérable de la compréhension de l'écrit, tout en développant le goût de la lecture.

#### **Multiplier les informations**

Un autre de nos objectifs a été de proposer une grande quantité d'informations, abordant les questions sous divers angles, autour du thème de la tolérance, de la coexistence des trois religions, chrétienne, juive et musulmane pendant la période de la présence arabe en Espagne des 8è au 15è siècles, et des apports de la civilisation arabe à l'Espagne. Il me semble en effet important de centrer tout travail de ce genre sur un thème qui peut être traité sous des angles différents. Ainsi on sera en mesure de donner à l'élève la possibilité de se faire sa propre vision, à partir de tous les éléments qu'il reçoit. Le thème de la tolérance, de la coexistence de plusieurs religions est un thème tout à fait prégnant à notre époque et les classes réagissent toujours très favorablement à ce genre de sujet. C'est aussi un choix idéologique, une façon de leur montrer que le monde n'a pas commencé à leur naissance, comme ils ont bien souvent tendance à le croire, et que d'autres solutions au problème ont existé dans le passé qu'il n'est pas mauvais de garder en mémoire dans le présent.

#### **Naviguer par association d'idées**

LA REVUE DE L'EPI UN HYPERMÉDIA DANS LA CLASSE Cela pose évidemment le problème de la liberté relative de l'apprenant dans un produit hypermédia. Certes, il peut circuler à sa guise, il peut faire les associations d'idées qui lui conviennent, mais il ne peut les faire que dans le cadre créé et voulu par le concepteur. C'est là un problème difficile à résoudre. La solution réside certainement dans une sorte de déontologie du concepteur, qui doit faire preuve de la plus grande honnêteté et du plus grand éclectisme dans le choix des textes, des images, du ton général du produit. En somme qu'il n'oublie pas de montrer toujours toutes les facettes d'une réalité complexe et multiple.

#### **Donner envie d'apprendre**

Ce produit a été conçu comme un moyen de donner envie d'apprendre à des élèves souvent peu motivés et blasés par l'abondance de technologies dont ils sont inondés. Par conséquent j'ai choisi de présenter une interface aussi ludique et vivante que possible, susceptible d'éveiller ce désir, par son contenu, par l'aspect iconographique et par la mise en écran. L'hypermédia, dans la mesure où il sollicite l'enfant par les diverses aides à la navigation et la nécessité de cliquer, faire de associations, etc., est aussi en mesure de satisfaire son désir d'activité, de développer sa curiosité et de favoriser l'apprentissage.

#### **La structure du produit**

Il s'agit d'une base de données créée avec le logiciel Hypercard sur Macintosh. Hypercard est un langage de programmation qui gère les images et le son, relativement facile à manipuler par un concepteur sans formation informatique poussée. Cette base de données est constituée par un ensemble de huit piles (chapitres) distribuées en deux niveaux, chaque pile contenant de quatre à douze cartes (pages).

#### **Plusieurs niveaux de lecture**

Au premier niveau, s'ouvre un menu général comprenant cinq entrées principales : les trois villes de Cordoue, Séville et Grenade, l'Histoire et l'Art musulman.

Au deuxième niveau, des sous-menus explicitent le contenu des cinq entrées principales. Des boutons portant des titres permettent d'accéder directement à certaines cartes des piles concernées. Menus et sous-menus jouent, en quelque sorte, le rôle de table des matières. La navigation est également possible entre les cartes au moyen des flèches de direction. On peut donc à volonté circuler de droite à gauche ou de gauche à droite, avancer ou reculer dans la pile.

Chaque texte contient à son tour des mots-clés qui permettent de circuler dans la base selon la recherche que l'on y fait. En cliquant sur un mot-clé, on accède soit à une information complémentaire ou un texte

d'auteur, soit à une autre pile, par des liens logiques entre les différents thèmes évoqués par ces mots-clés.

Le produit permet ainsi plusieurs niveaux de lecture : chaque utilisateur peut approfondir sa recherche en fonction de ses besoins, et de ses désirs, un savoir minimum étant toutefois garanti au premier niveau. J'ai choisi de donner aux utilisateurs la possibilité de circuler par les boutons (flèches de direction et boutons "retour" ou "menu") et/ou par les mots-clés, c'est-à-dire d'alterner le mode linéaire et le mode réseau, afin que chacun puisse diversifier sa navigation, en fonction de son style d'apprentissage et des besoins de sa recherche.

L'activation des boutons est signalée par une réaction (appelée "contraste auto" dans le langage Hypertalk), qui avertit l'utilisateur que l'action qu'il a déclenchée a été prise en compte. D'autre part, à chaque passage d'une pile à une autre, ou à chaque activation d'un mot-clé, le temps d'attente dû au chargement des images, est matérialisé par un symbole (une petite montre), qui confirme à l'utilisateur que sa commande a bien été enregistrée.

Il ne m'a pas semblé souhaitable d'inclure dans la base un index ou une table des matières, car, s'ils sont sécurisants et facilitent la recherche, ils représentent souvent une solution de facilité pour l'utilisateur timide, hésitant ou paresseux qui évite de créer sa propre dynamique en choisissant seul une démarche personnelle. Menus et sousmenus donnent une vision suffisamment claire de l'ensemble, chaque pile ou chapitre constituant une unité thématique.

#### **Option "tout en espagnol"**

Pour la même raison j'ai décidé de produire une version en espagnol, sans traduction, car je crains que, placés devant l'alternative français /espagnol, les élèves les moins à l'aise choisissent le français. Or ce produit est tout spécialement fait pour eux, puisque l'hypothèse est que cela peut favoriser l'apprentissage et la motivation.

#### **La mise en écran : textes et images**

L'écran nécessite qu'on évite la surcharge textuelle. Les textes représentent environ le quart de l'écran, un autre quart est occupé par l'image ; le fond occupe le reste de l'écran, un titre identifie le texte et facilite la lecture, enfin une palette de boutons indique le mode de circulation.

Les images ont été placées majoritairement à droite du texte. Etant données les habitudes occidentales de lecture, le regard circule de gauche à droite et l'on a tendance à voir d'abord ce qui s'affiche à gauche. L'image sollicite davantage les élèves que le texte ; par conséquent, pour les inciter à lire plus volontiers les textes, les images ont été placée à droite.

L'association du texte et de l'image obéit aussi à un objectif de communication, qui est que l'image signifie le texte, qu'elle l'illustre et l'anime. La condition sine qua non pour une perception immédiate et positive, est la bonne résolution de l'écran et la bonne définition de l'image. Les enfants sont habitués à des images, télévisuelles ou autres, de qualité, et ne supportent pas la moindre médiocrité dans ce domaine.

Un effort particulier a été apporté à la rédaction des textes, qui, pour être relativement réduits, n'en devaient pas moins être riches, mais toujours écrits dans un langage compréhensible, accessible à des élèves de seconde. Il s'agissait en effet de leur donner envie de lire en leur proposant des informations qu'ils soient capables de mémoriser et d'acquérir. C'est là un gage d'efficacité, et un moyen d'éviter l'ennui, qui serait le contraire de l'effet recherché. Les titres, aussi explicites que possible, permettent de parcourir la base pour avoir une idée complète du contenu.

#### **L'organisation thématique du contenu**

Chaque chapitre traite d'aspects historiques et artistiques. Chaque page a été conçue comme un îlot informatif, traitant d'un aspect du sujet du chapitre concerné.

Le chapitre "Histoire" propose un panorama des grandes périodes de la présence arabe, les différentes populations qui se sont succédées et les communautés qui ont coexisté sur le territoire de la péninsule. L'axe thématique est le modèle andalou, la coexistence des trois religions, puis les périodes d'intolérance, aussi bien dues à certaines vagues d'invasion berbères qu'aux chrétiens, après 1492.

Le chapitre "Art musulman" est une approche des différents éléments qui constituent cet art. Le parti a été pris de rédiger ce chapitre en français afin de ne pas ajouter aux difficultés d'ordre technique des difficultés d'ordre linguistique. En effet le vocabulaire de l'architecture et de la décoration est compliqué mais surtout inconnu de la plupart des élèves, tant en français qu'en espagnol. Ce chapitre tente de montrer que

l'art hispano-musulman est l'expression de la spiritualité et de la conception du monde des musulmans.

Les chapitres "Cordoue", "Grenade" et "Séville" présentent, en parallèle, l'histoire et les activités de ces trois villes pendant la période concernée, chacune dans sa spécificité. Cordoue, la capitale du califat, la ville des trois religions, riche d'une splendide et féconde université, lieu de rencontre de tous les savants de l'Europe de l'époque. Séville, l'active ville du commerce avec toute l'Europe du Nord et l'Italie, avant d'être le port de l'Amérique. Grenade le dernier royaume musulman d'Espagne, avec son roi Boabdil et le somptueux palais de l'Alhambra qui a la beauté nostalgique du déclin.

Une pile, qui, pour les élèves, n'a pas de nom, contient toutes les données accessibles à partir des mots-clés. L'utilisateur peut y trouver des textes d'auteur, une citation de tel ou tel personnage dont il est question dans le chapitre concerné, des données biographiques ou des compléments d'information concernant un événement historique complexe ou un personnage célèbre. Dans cette pile, les textes sont parfois plus longs (une à deux pages) que dans les autres piles. Ceci est également le résultat d'un choix : l'information est accessible ou non, mais à partir du moment où l'utilisateur choisit d'activer un mot-clé, il convient de lui donner toute l'information possible.

## **L'EXPÉRIMENTATION**

#### **Les objectifs**

Une fois le produit réalisé, j'ai entrepris de l'expérimenter et d'en observer l'impact sur les élèves au triple plan de la qualité formelle, des apprentissages réalisés et de l'attrait suscité, c'est à dire de la motivation. L'hypothèse étant que la recherche d'informations peut améliorer la relation de l'apprenant à l'apprentissage en multipliant les fonctionnements mis en oeuvre et qu'un travail de recherche d'informations peut permettre à l'apprenant de construire son savoir.

Comme l'hypermédia procède par navigation entre des liens, on peut penser que ces associations d'idées contribuent à une structuration des connaissances rencontrées et mémorisées. Et si un hypermédia permet la mise en oeuvre de divers fonctionnements on peut penser qu'il sera en mesure de favoriser l'apprentissage d'un plus grand nombre d'élèves.

Pour vérifier cela, il m'a fallu mettre en place une expérimentation sur le terrain et l'observer en fonction d'un certain nombre d'indicateurs, comme les comportement, les fonctionnements (styles et profils), l'intérêt manifesté, la perception de l'interface, la mémorisation et la structuration des connaissances. Ceci impliquait de choisir une population expérimentale et d'élaborer des outils de recueil des données et de vérification.

# **Le public**

La population était constituée par un groupe de quinze élèves d'une classe de Seconde du lycée Janson de Sailly, à Paris, où j'enseigne actuellement. Ces élèves étudiaient l'anglais en première langue et l'espagnol en deuxième langue. La classe entière comportait en outre quinze élèves qui étudiaient l'allemand et six le russe.

Pour me faire une idée des caractéristiques de ce public j'ai utilisé dans un premier temps, la fiche de renseignements que l'on demande en début d'année aux élèves. Cela m'a permis de me faire une idée du milieu social, des goûts et des activités de mes élèves. La majorité des élèves de ce groupe sont de milieu social favorisé, cadre ou cadre supérieur, et sept mères sur les quinze ne travaillent pas, mais le groupe comporte aussi un élève d'origine espagnole, dont la mère est gardienne d'immeuble, et une marocaine dont le père est commerçant.

Ce groupe est riche de variété ethnique : une marocaine, un espagnol, un malgache et une grecque. Au plan de la religion, six élèves sont de confession juive, deux musulmans, un protestant et le reste catholique.

Ils se destinent dans l'ensemble aux sections scientifique ou économique. Tous ont l'intention de continuer leurs deux langues et marquent un goût prononcé pour l'étude des langues en général, comme moyen de communication et de culture. Dix ont un ordinateur à la maison mais seulement cinq s'en servent.

## **Les outils de recueil et d'évaluation des données**

Peu de temps avant l'expérimentation, un questionnaire sur leurs centres d'intérêt leur fut distribué. Goût pour les langues, l'informatique, l'histoire, l'art, la lecture, la télévision, le cinéma etc. tout ce qui pouvait avoir un rapport avec le type de media que représente un produit hypermédia sur la civilisation d'un pays.

Lors d'une séance de prise en main technique j'ai présenté aux élèves, répartis en trois groupes de cinq, pendant une heure, la structure du produit, les principaux concepts d'Hypercard et je les ai laissés manipuler le logiciel de façon à ce qu'ils se familiarisent avec l'environnement informatique et l'interface. Les groupes ont eu des comportements différents selon leur composition. Le premier groupe s'est trouvé constitué de garçons, dont plusieurs très intéressés par l'informatique. Ils ont manifesté fortement leur enthousiasme, leur intérêt et leur admiration pour le produit en tant que travail de développement. Ils ont manifesté également une sorte de complicité avec moi comme si nous étions entre "connaisseurs"

Afin de savoir quelles acquisitions avaient été faites pendant l'expérimentation, il fallait tester les connaissances antérieures. Un prétest de connaissances leur a été proposé : dix questions portant sur des faits ou des objets précis, pouvant être trouvés dans un îlot informatif précis de la base de données. Seules les deux dernières questions demandaient la mise en relation d'éléments se trouvant à des endroits différents. Le domaine traité n'avait pas été abordé avant l'expérimentation. Certains élèves n'avaient donc aucune connaissance du sujet et n'ont pas pu répondre aux questions sinon d'une manière tout à fait insuffisante.

L'étape la plus lourde était la consultation individuelle du produit. Cette consultation s'est faite au moyen d'un questionnaire, qui reprenait les questions du pré-test, avec pour consigne d'améliorer ou de compléter les réponses en cherchant des informations dans le logiciel. L'activité durait une heure et demi en tout, dont une heure de consultation.

Pendant que les élèves consultaient la base, j'observais leurs fonctionnements au moyen d'une grille établie en fonction des indicateurs déterminés (comportements, stratégies, motivation, navigation, appréhension de la langue), et dans le même temps je suivais leur itinéraire au moyen de la liste de toutes les cartes contenues dans le produit. Cet itinéraire, très détaillé, m'a permis, par la suite, de repérer les retours au "menu", l'utilisation plus ou moins fréquentes du bouton "retour", les passages répétés aux mêmes endroits, etc., et de me faire une idée assez précise des modalités de la navigation de chacun.

A l'issue de la consultation j'ai fait remplir par les élèves un questionnaire destiné à mieux connaître leur perception du produit et l'intérêt qu'ils ont trouvé à l'expérience. Les rubriques portaient sur la perception de l'expérience elle-même, le plaisir ou les difficultés

LA REVUE DE L'EPI UN HYPERMÉDIA DANS LA CLASSE

éprouvés, la lisibilité et l'accessibilité du produit, les images, leur place et leur rôle.

Dans un bref entretien semi-directif final j'ai tenté de leur faire formuler leurs stratégies. Puis je leur ai demandé si, à leur avis, un tel travail aurait pu se faire de la même façon avec des livres. Enfin je les ai fait parler de la façon dont ils avaient ressenti l'expérience.

Un mois après le premier passage sur le poste de travail, un posttest de connaissances a été proposé afin de connaître les acquisitions, au plan de la simple mémorisation mais aussi de la structuration des connaissances. Les questions étaient les dix mêmes questions que celles du pré-test (et de la consultation), auxquelles s'ajoutaient cinq questions demandant la mise en relation d'éléments se trouvant à des endroits différents de la base.

# **LES RÉSULTATS DE L'EXPÉRIENCE**

#### **Au niveau des apprentissages**

Pour ce qui est des apprentissages, la mémorisation a été satisfaisante : les élèves ont retenu des informations simplement vues et lues, parfois plusieurs semaines auparavant.

Je compte également comme apprentissage celui d'un savoir-faire technique nouveau. En effet, même si quelques élèves se sont montrés au départ un peu intimidés, malhabiles, ils ont tous acquis de l'assurance en pratiquant, ce qui me fait dire qu'un apprentissage technique plus poussé est indispensable si l'on veut avoir une idée vraiment claire des effets de ce type de produit au plan éducatif. En effet, pour certains, l'appréhension de l'interface, la manipulation, constituent un handicap et alourdissent la charge cognitive due à la recherche d'informations proprement dite.

#### **Au niveau de la motivation**

On peut dire, tant au plan individuel que collectif, que, même s'ils ont éprouvé des difficultés, la plupart des élèves ont aussi pris du plaisir, se sont sentis valorisés par ce type de tâche pour laquelle ils avaient, d'une façon ou d'une autre, obtenu des résultats. Ils ont pris confiance en eux et cette confiance, cette assurance s'est traduite par une participation plus active en classe des plus hésitants, une prise de parole et des propositions d'activités.

#### **Au niveau de la qualité formelle du produit**

Pour ce qui est de la perception de l'interface, le produit a visiblement plu aux élèves. Ils ont particulièrement apprécié les images, tout en déclarant qu'on pourrait en mettre plus et de plus grandes. Pour eux les images servent à fixer les idées et illustrent les textes, mais ils apprécient qu'elles soient belles. L'image est en quelque sorte un médiateur entre le plaisir et le savoir. Ils ont lu très complètement et attentivement les pages de textes où ils pensaient trouver une indication pour avancer dans la résolution du problème. On peut donc dire qu'ils ont trouvé dans la recherche d'informations un aspect ludique et que la présence des images a rendu plus aisée la lecture des textes.

#### **Les améliorations souhaitables**

Cependant on pourrait apporter à ce produit, destiné à des fins éducatives, des améliorations techniques pour faciliter la recherche de ceux qui éprouvent des difficultés, et le rendre aussi performant et attrayant que possible, sans tomber dans la "gadgetisation".

Ainsi on pourrait ajouter un lexique pour faciliter l'autonomie de la lecture ; un système de marque-page (bookmark) pour permettre à l'utilisateur de signaler une page à laquelle il souhaite pouvoir revenir afin de compléter son information ; un historique du parcours pour que ceux qui se perdent puissent savoir à tout moment où ils sont, ce qu'ils ont déjà vu et ce qui leur reste à voir.

Au niveau du son il est indispensable de vocaliser le produit afin que les textes, lus par des espagnols, puissent être entendus et ainsi d'associer la compétence de l'écrit à celle de l'oral. L'ajout de musiques de l'époque traitée et éventuellement d'extraits de films permettrait de mieux faire sentir un climat, un monde différents.

#### **Quel est le bilan de cette expérience ? Quels enseignements peuton en tirer en termes d'avenir ?**

Mon idée est qu'il faut aider au maximum ceux qui éprouvent des difficultés de gestion cognitive avec ce type de produit, sans alourdir le produit par trop de gadgets informatiques et accentuer l'aspect esthétique et ludique pour ceux qui n'ont pas ces difficultés. Il me semble que l'hypermédia est un produit assez souple pour permettre des aménagements, de telle sorte que l'accès à l'information et à la connaissances soit possible pour tous.

Ainsi, à la demande des élèves, la classe a réalisé une carte murale de l'Andalousie musulmane (Al Andalus), décorée de textes et de photos extraits du logiciel. Cette réalisation collective est une démonstration inespérée du fait que des connaissances ont été acquises et structurées, puisqu'elles ont été réutilisées dans un autre contexte, selon le choix de chacun. On a bien là un cas d'appropriation du savoir par l'élève avec réutilisation de connaissances.

Il ressort de cette expérience que les élèves ont envie d'apprendre mais surtout d'être plus actifs, de devenir les véritables acteurs de leur apprentissage. Car construire son savoir, c'est se l'approprier, le savoir vraiment, et c'est aussi se construire.

Il reste à souhaiter que soient donnés aux enseignants comme moi, qui vivent au quotidien les difficultés de leurs élèves, et se sentent prêts à réaliser des produits, les moyens de créer des produits véritablement éducatifs et ludiques à la fois, conçus d'après des modèles pédagogiques clairs et ne risquant pas d'être piégés par des impératifs commerciaux.

> Elizabeth ETIENNE professeur agrégé d'espagnol Lycée Janson de Sailly 106 rue de la Pompe 75016 Paris